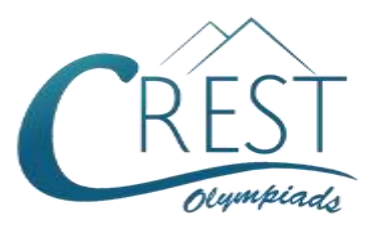

# **CREST Cyber Olympiad (CCO)**

# **Class 8 (Set - A)**

#### **Time Allowed: 1 hour Maximum Marks: 60**

- Additional **10 minutes** will be allotted to fill up information on the OMR Sheet, before the start of the exam.
- Fill in all the mandatory fields clearly on the OMR Sheet.
- There are a total of **50 questions** in this booklet comprising **2 sections** namely the **Computer & IT and Achievers' Section** consisting of **40 questions (1 mark each) & 10 questions (2 marks each)** respectively.
- There is no negative marking. The use of a calculator is not permitted.
- There is **only ONE correct option** to a given question.
- Use **HB Pencil / Ball point pen (Blue / Black) only** for marking the correct choice of answers on the OMR Sheet.
- Rough work is to be done in the space provided in the test booklet. Extra plain sheet may be provided by the school for the rough work.
- The OMR Sheet is to be handed over to the invigilator at the end of the exam.
- No candidate is allowed to carry any textual material, printed or written, bits of paper, any electronic device, digital watches, etc. inside the examination hall.
- The use of unfair means may result in the cancellation of the exam. Any such instances must be reported at **+91-98182-94134** or **info@crestolympiads.com**

## **DO NOT OPEN THIS BOOKLET UNTIL ASKED TO DO SO**

## **FILL IN THE DETAILS**

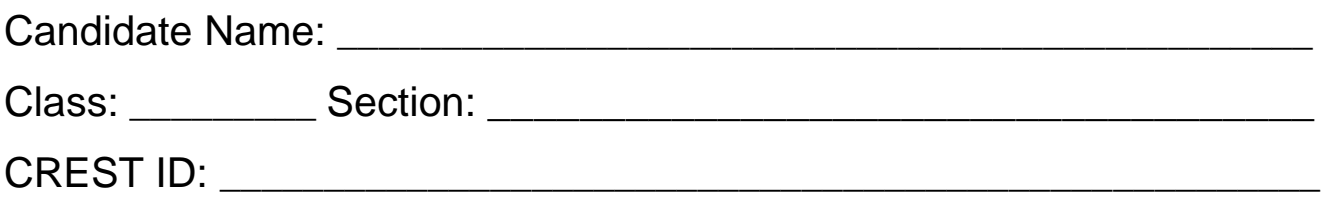

#### **Computer & IT (Each Question is 1 Mark)**

**1.** Fill in the blank:

\_\_\_\_\_\_ is a technique that is used to send more than one call over a single line.

- a. Digital transmission
- b. Infrared transmission
- c. Digitising
- d. Multiplexing
- **2.** Complete the following sentence: In HTML, colours can be specified by\_\_\_\_\_\_\_\_\_\_\_\_\_\_.
	- a. using colour names such as Red, Blue, and Green etc.
	- b. using RGB values of the colours
	- c. using HEX values of the colours
	- d. All of the above
- **3.** Identify the cable shown in the image below:

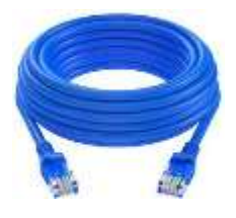

- a. Ethernet Cable
- b. Coaxial Cable
- c. S Video Cable
- d. Digital Cable
- **4.** Fill in the blank:

The image below displays some of the default bullets in MS Word. Michael wants to use a different symbol as a bullet for his document, he should use the \_\_\_\_\_\_\_\_\_\_\_\_\_.

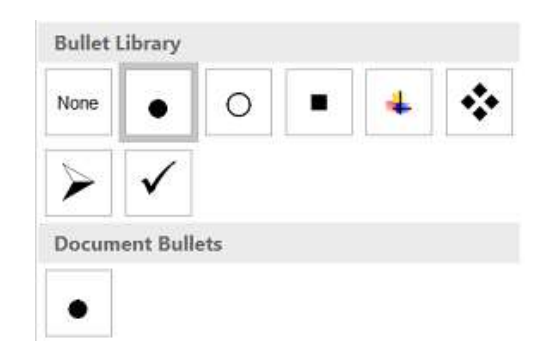

- a. Create New Bullet option
- b. Define New Bullet option
- c. Paste the image as an option
- d. Add New Bullet option
- **5.** Fill in the blank: A specialized program that allows users to utilise in a specific application is classified as \_\_\_\_\_\_\_\_.
	- a. relative programs
	- b. application programs
	- c. replicate programs
	- d. patch programs
- **6.** Fill in the blank: System software performs various types of functions such as \_\_\_\_\_\_\_\_\_.
	- a. storage management
	- b. allocating system resources
	- c. process management
	- d. All of these
- **7.** The mouse properties dialog box in the control panel has many buttons to change the appearance of the mouse pointer on the computer screen. Which of the following buttons is/are available in mouse properties dialog box?
	- a. Buttons b. Pointers
	- c. Wheel d. All of these
- **8.** What is the name of the application used to manage files and folders in Windows Operating System?
	- a. Internet Explorer
	- b. Document Explorer
	- c. Windows
	- d. File Explorer
- **9.** Which one of the following files is used to start the MS Word application?
	- a. Winword.exe
	- b. Wrood.exe
	- c. MSWord.exp
	- d. Word.exp
- **10.** Fill in the blank:

The space left between the margin and the start of a paragraph is called

\_\_\_\_\_\_\_\_\_.

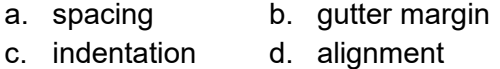

**11.** Fill in the blank:

In the MS Excel worksheet, the cell reference of the cell range from B2 to G15 will be written as  $\qquad \qquad$ .

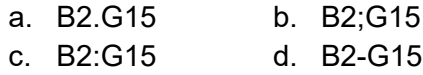

- **12.** The functions in MS Excel must begin with which of the following symbol?
	- a. An equal to sign
	- b. A plus sign
	- c. A greater sign
	- d. A bracket sign
- **13.** Fill in the blank:

In MS Excel, the process of arranging the items of a column in some sequence or order is known as \_\_\_\_\_\_\_\_.

- a. Sorting b. Autofill
- c. Filtering d. Alignment

**14.** In MS Excel, which one of the following denotes a range from B1 through B6?

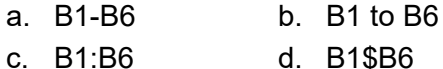

- **15.** Which one of the following keys is used to open the replace box in MS PowerPoint presentation?
	- a.  $Ctrl + H$  b.  $Ctrl + F$
	- c.  $Ctrl + G$  d.  $Ctrl + J$
- **16.** Which of the following is not a View in MS PowerPoint?
	- a. Slide Sorter View
	- b. Presenter View
	- c. Presentation View
	- d. Outline View
- **17.** PowerPoint is used to create interactive presentations. To create new slide in PowerPoint which of the following can be used?
	- a. Home tab  $\rightarrow$  Slide group  $\rightarrow$  New slide
	- b. Home tab  $\rightarrow$  Slide group  $\rightarrow$ Clipboard  $\rightarrow$  New slide
	- c. Home tab  $\rightarrow$  Drawing group  $\rightarrow$  New slide
	- d. Home tab  $\rightarrow$  Editing group  $\rightarrow$  New slide
- **18.** Which one of the following is a two-layer protocol that manages assembling of messages or files that need to be transmitted over the Internet?

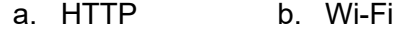

- c. NETBUI d. TCP/IP
- **19.** John has dragged the mouse from cell location F3 to H20. What cell number will be displayed in the name box?

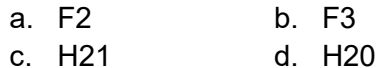

**20.** Fill in the blank:

A kilobyte also referred to as KB, is equal to \_\_\_\_\_\_\_\_.

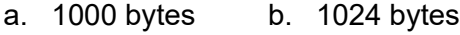

- c. 2048 bytes d. 512 bytes
- **21.** Which among the following is the lowest form of computer language?
	- a. Assembly Language
	- b. Machine Language
	- c. COBOL
	- d. Perl
- **22.** Which of the following is the correct use of bookmarks?
	- a. To correct the spellings
	- b. To jump to a specific location in the document
	- c. To ignore spelling mistakes
	- d. To save alignment as it is
- **23.** Which of the following operating system is produced by IBM?

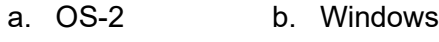

- c. DOS d. UNIX
- **24.** Under which group of the Review tab of the MS Word Ribbon do you find the Thesaurus?
	- a. Proofing b. Protect
	- c. Compare d. Changes
- **25.** Fill in the blank:

A remote computing service involves the use of timesharing and  $\qquad \qquad$ .

- a. multiprocessing
- b. interactive processing
- c. batch processing
- d. real time processing

**26.** Fill in the blank:

A website is a collection of webpages. \_\_\_\_\_\_\_ connects webpages in a website.

- a. Connector b. Link
- c. Hyperlink d. Association
- **27.** Which command will you choose to convert a column of data into a row in MS Excel?
	- a. Paste Special
	- b. Format Painter
	- c. Transpose

\_\_\_\_\_\_\_.

- d. Paste Link
- **28.** Fill in the blank: In context of MS Excel worksheet, comments put in cells are called
	- a. Smart Tip b. Cell Tip
	- c. Web Tip d. Soft Tip
- **29.** Which of the following correctly relates to Von Newmann bottleneck?
	- a. An instruction fetch and a data operation cannot occur at the same time
	- b. It has one dedicated set of address and data buses for reading and writing to memory
	- c. It has one set of address and data buses to fetch instructions
	- d. None of the above
- **30.** Fill in the blank:

\_\_\_\_\_\_\_ is a feature that automatically adjusts the amount of space between certain characters of a word typed in a font like Times New Roman so that the entire word looks more evenly spaced.

- a. Kerning b. Spacing
- c. Scaling d. Positioning

**31.** Fill in the blank:

A '\$' sign in a cell reference like \$A\$3 means that \_\_\_\_\_\_\_\_.

- a. the cell reference is absolute
- b. the cell is formatted to dollars
- c. the cell reference is relative
- d. the cell reference is invalid
- **32.** Which of the following is a valid cell range?

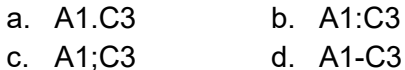

- 
- **33.** Complete the following sentence: When you hide a slide in PowerPoint presentation, the hidden slide
	- a. contents are deleted
	- b. is deleted

\_\_\_\_\_\_\_\_\_\_\_\_.

- c. content is hidden and a blank slide will be displayed
- d. is not displayed in the slideshow
- **34.** There is a collection of tables contained in an MS Access database. To create a table which of the following is necessary?
	- a. Indicate the type of data that can be stored in the field.
	- b. Indicate the type of table used.
	- c. Indicate from where information is taken.
	- d. All of the above are necessary

#### **35.** Fill in the blank:

Barcode readers use embedded in them to read bar codes.

- a. co-processors
- b. magnetic cells
- c. RFID microchip
- d. photoelectric cells
- **36.** What do you call the program which is as permanent as hardware and is stored in ROM?
	- a. Hardware b. Software
	- c. Firmware d. ROM ware
- **37.** After choosing a predefined template, which option helps you to change the background colour in a PowerPoint Presentation?
	- a. Design Template
	- b. Colour Scheme
	- c. Animation Scheme
	- d. Colour Effects
- **38.** Which of the following type of computers are used for weather forecasting?
	- a. Analog computer
	- b. Digital computer
	- c. Hybrid computer
	- d. Super computer
- **39.** Which of the following is the correct HTML code for inserting a named anchor?
	- a.  $\lt$  LINK = IMAGE.HTML  $>$   $\lt$  /A  $>$
	- b.  $\lt$  HREF = ANCHOR1.HTML  $>$   $\lt$  /A  $>$
	- c.  $\lt$  A HREF = IMAGE.HTML  $>$   $\lt$  /A  $>$
	- d.  $\lt$  A NAME = "IMAGE"  $>$   $\lt$  /A  $>$

#### **40.** Fill in the blank:

By default, an image in HTML will align at the left side of the page. This alignment can be changed by using

\_\_\_\_\_\_\_\_ attribute to set it to the centre or right.

- a. Centre b. Right
- c. Align d. Locate

### **Achievers' Section (Each Question is 2 Marks)**

- **41.** Unix is a family of multitasking, multiuser computer operating systems that derive from the original AT&T Unix, whose development started in the 1970s at the Bell Labs research centre by Ken Thompson, Dennis Ritchie, and others. Which of the following is not related to Unix?
	- a. It is a multi- user CLI operating system.
	- b. It is used on mainframe (large computer system).
	- c. It uses a command line interface.
	- d. It was introduced in 1945
- **42.** If you want to convert a symbol or several lines of text into an AutoCorrect entry, which of the following option you should use?
	- a. Insert the symbol or type the text in a Word document first. Then, select the text or symbol and go to the Auto Correct dialog box.
	- b. Auto Correct can only accommodate one line of text. It is not possible to convert a symbol or multiple lines of text into an Auto Correct entry.
	- c. Insert the symbol or type the text in a Word document first. Then, select the text or symbol and click the Edit menu followed by Paste Special. Select New Auto Correct Entry and then click OK.
	- d. Click the Tools menu and choose Auto Correct Options. Then, click the Insert menu and choose Symbol (or click the Format menu and choose Paragraph) to add the symbol or paragraph to Auto Correct.
- **43.** Which one of the following statements are true in context to MS PowerPoint?

**Statement 1:** If you choose to select from one of the pre-made slide layouts, you can change the positioning. **Statement 2:** If you choose to select from the pre-made slide layouts, you cannot delete the objects in the layout. **Statement 3:** Blank Slide is at the top of the 'Content Layouts' area in the Slide Layout panel.

**Statement 4:** The paragraph tab can be used for text alignment and text direction.

- a. Statement 2, statement 3 and statement 4
- b. Statement 1, statement 3 and statement 4
- c. Statement 1, statement 2 and statement 4
- d. Statement 1, statement 2 and statement 3
- **44.** In context to MS Word, which of the following Statement(s) is/are true?

**Statement 1:** Footnote Text style defines characters as 12-point Times New Roman and paragraphs as single-spaced and right-aligned.

**Statement 2: Footnote Text style defines** characters as 10-point Times New Roman and paragraphs as doublespaced and left-aligned.

**Statement 3:** Footnote Text style defines characters as 12-point Times New Roman and paragraphs as doublespaced and right-aligned.

**Statement 4: Footnote Text style defines** characters as 10-point Times New Roman and paragraphs as single-spaced and left-aligned.

- a. Only statement 4 is true
- b. statement 2 and statement 3 true
- c. statement 1, statement 2 and statement 3 are true
- d. Statement 2, statement 3 and statement 4 are true
- **45.** In context to MS Word, match the following:

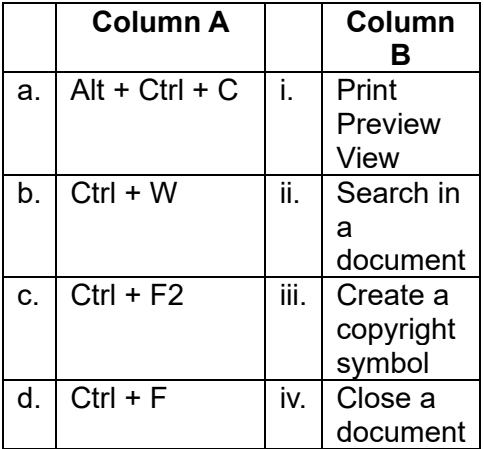

- a. a iii, b iv, c i, d ii
- b. a ii, b iv, c i, d iii
- c. a i, b iii, c iv, d ii
- d. a iv, b iii, c ii, d i
- **46.** Match the following:

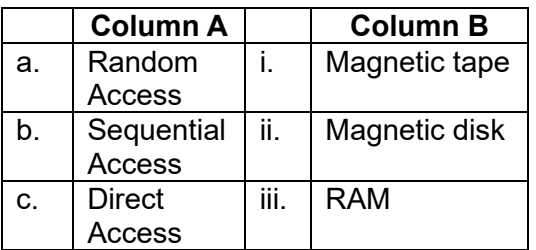

- a.  $a iii$ ,  $b i$ ,  $c ii$
- b.  $a ii$ ,  $b i$ ,  $c iii$
- c.  $a iii$ ,  $b ii$ ,  $c i$
- d.  $a ii$ ,  $b iii$ ,  $c i$
- **47.** Identify the term with the help of the description given below:
	- i. It is the fraudulent attempt to obtain sensitive information such as usernames, passwords and credit card details by disguising oneself as a trustworthy entity in an electronic communication.
- ii. It occurs when an attacker, masquerading as a trusted entity, dupes a victim into opening an email, instant message, or text message.
- iii. It is a cyber-attack that uses disguised email as a weapon.
- iv. The term is said to have been coined by the well-known spammer and hacker in the mid-90s, Khan C Smith.
- a. Spoofing b. Phishing
- c. Cracker d. Hacker
- **48.** Match the following:

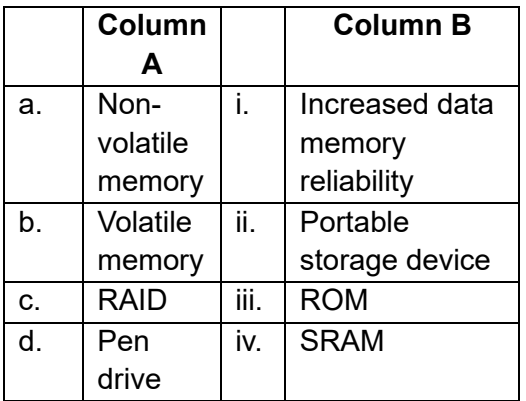

- a.  $a iii$ ,  $b iv$ ,  $c i$ ,  $d ii$
- b.  $a iv$ ,  $b iii$ ,  $c ii$ ,  $d i$
- c.  $a ii$ ,  $b iii$ ,  $c iv$ ,  $d i$
- d.  $a i$ ,  $b iv$ ,  $c ii$ ,  $d iii$
- **49.** Three friends Emma, Eva, and Amelia were discussing about Operating System. Who among the following is/are correct?

Amelia: Operating System acts as an interface between the user and the computer.

Emma: The primary function of an OS is to make the most efficient use of the computer hardware.

Eva: An operating system is a software which performs all the basic tasks like file management, memory management, handling input and output etc.

- a. Emma
- b. Amelia
- c. Eva
- d. All the three are correct

**50.** Fill in the blanks:

- i. As disks have relatively low transfer rates and relatively high latency rates, disk schedulers must reduce latency times to  $\qquad \qquad$ .
- ii. With only one process can execute at a time; meanwhile all other process are waiting for the processor. With \_\_\_\_\_\_ more than one process can be running

simultaneously each on a different processor.

- a. (i) reduce data transfer speeds; (ii) multiprocessing, multiprogramming
- b. (i) ensure high bandwidth, (ii) singletasking, multiprocessing
- c. (i) ensure low bandwidth, (ii) multiprogramming, multiprocessing
- d. (i) make sure data is transferred, (ii) multiprogramming, multiprocessing

#### **Answer Key**

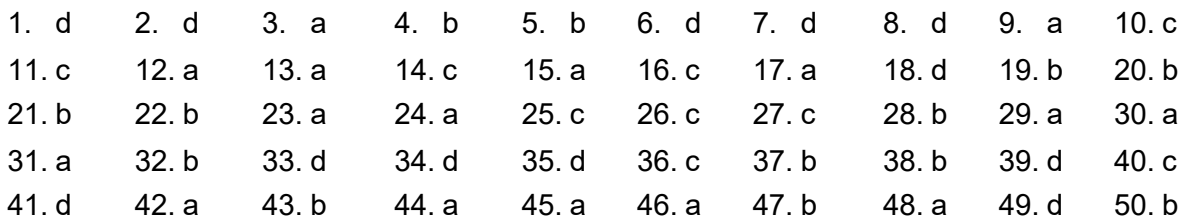